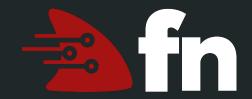

# The Fn Project

Open Source Serverless Computing

**Democratising Serverless** 

Thom Leggett @thomleg

#### What is Serverless?

- Serverless is an abstraction of infrastructure and its operations including provisioning, scaling, patching, etc.
- Serverless architecture is when an app is built entirely on serverless components (compute, storage, networking).
- FaaS is the compute component in a serverless architecture.

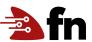

#### **Functions-as-a-Service**

In mathematics, a **function** is a relation between a set of inputs and a set of permissible outputs with the property that each input is related to exactly one output.

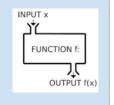

Function (mathematics) - Wikipedia https://en.wikipedia.org/wiki/Function (mathematics)

- Functions are small bits of code that do one thing well and are easy to understand and maintain. (Not necessarily "pure" though.)
- As a service means no complicated plumbing, the system takes care of provisioning, scaling, patching, maintaining, etc. Each function scales independently.

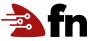

## Why Serverless?

- Easier: Just think about your code, not infrastructure
- Powerful: Transparent and limitless scaling
- Faster: Deploy faster, iterate faster, innovate faster
- Cheaper: Only pay for what you use to the 100ms (never idle)

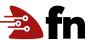

#### **Containers vs Functions**

Function is a container with a set of known traits:

- Short running
- Ephemeral
- Stateless
- Invoked
- Single purpose
- Self-contained

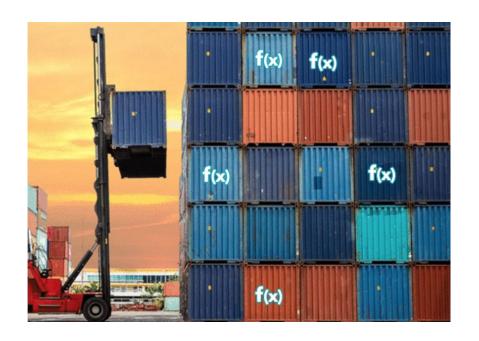

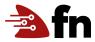

## Introducing the Fn Project

- Open-source serverless compute platform
- Can be deployed to any cloud and on-premise
- Simple, elegant, and extensible by design
- Containers are primitives
- Active w/ 2500+ commits across 50+ contributors
- Independently governed with plans for foundation
- Independent yet vendor backed
- Strong enterprise focus (security, scalability, observability, etc.)

# For Developers

#### **An Fn Function**

- Small chunk of code wrapped into a container image
- Gets input via STDIN and environment
- Produces output to STDOUT
- Logs to STDERR

The Fn server handles everything else, like the API gateway, piping things around, storing logs, etc.

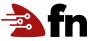

#### Fn CLI

- fn init --runtime go
- fn run
- fn test
- fn deploy --app myapp
- fn call myapp myfunc

→ http://localhost:8080/r/myapp/myfunc

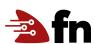

## fn deploy details

- 1. Builds container (multi-stage) + bumps version
- 2. Pushes container to registry
- 3. Creates/updates function route (servers lazy load images)

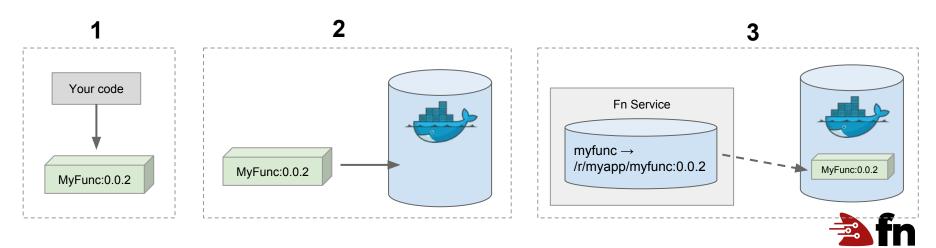

## **Function Development Kits (FDKs)**

- Used to help with parsing input and writing output
- Familiar syntax for Lambda developers
- Simply write a `handler` function that adheres to the FDK's interface and it will parse STDIN and provide the input data to your function and deal with writing the proper output format.
- Makes it a lot easier to write hot functions

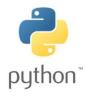

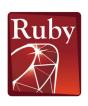

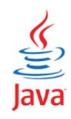

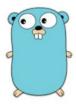

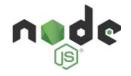

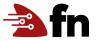

## Debugging

- fn calls list myapp
- fn calls get myapp <call-id>
- fn logs get myapp <call-id>
- Metrics created using OpenTracing w/ initial collectors and extensions for Prometheus, ZipKin, and soon Jaeger

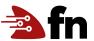

### Fn UI

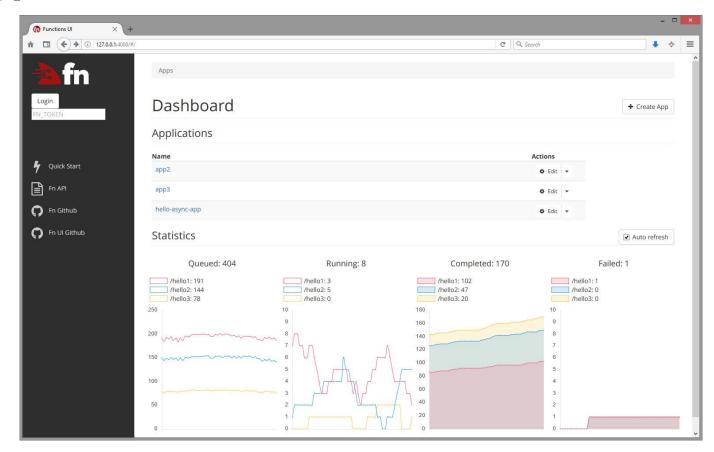

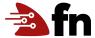

# **Fn Flow**

#### **Fn Flow**

- Build long-running, reliable, scalable functions with rich sets of language-specific primitives including fork-join, chaining, delays and error handling
- Supports complex parallel processes that are readable and testable (including unit tests) with standard programming tools
- Java support using CompletableFuture API from Java 8 with JS, Python, Go language support on the way!

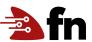

# Fn Demo

### **Fn Democracy**

- A demo app for Fn project and serverless architecture on OCI.
- Implement a simple public poll.
- Datensparsamkeit principles.
- Multi-language: Python and Java.
- Includes an Fn Flow.
- Available on GitHub: <a href="https://github.com/tteggel/fn-democracy">https://github.com/tteggel/fn-democracy</a>

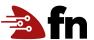

## **Fn Democracy Architecture**

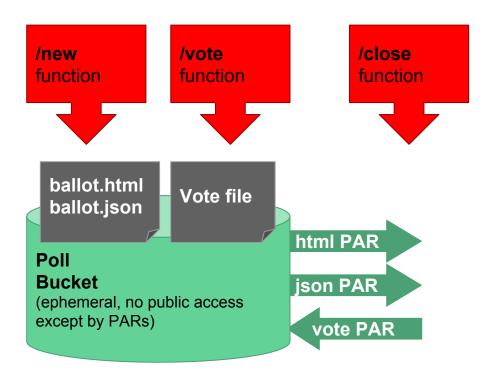

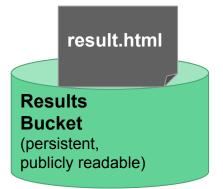

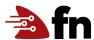

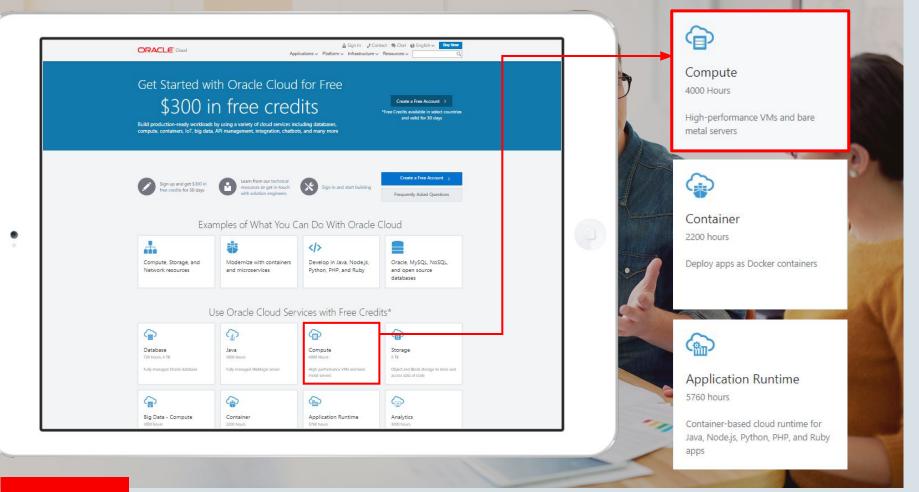

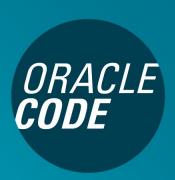

Coming to a city near you in 2018

**North America** 

- Los Angeles
- Boston
- Chicago
- New York

**Europe** 

- Berlin
- Paris
- London
- Warsaw

**Asia Pacific** 

- Hyderabad
- Bengaluru
- Shenzhen
- Singapore

developer.oracle.com/cod e

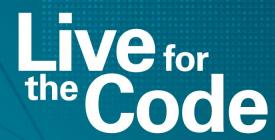

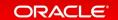

# Oracle Code Step up to modern Cloud Development

ORACLE CODE

30-May 2018, London, Business Design Centre

developer.oracle.com/code

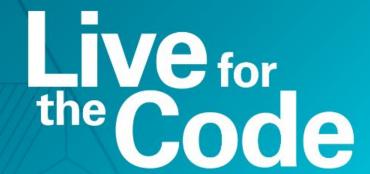

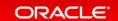

# Thank you!

# Thom Leggett Engineering, Oracle Functions @thomleg

1. Star the project: github.com/fnproject/fn

#### **Get Involved**

- 2. Join the conversation: slack.fnproject.io
- Learn more: fnproject.io
- 4. We're hiring engineers and evangelists: chad.arimura@oracle.com

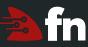